# СОГЛАШЕНИЕ

# о предоставления субсидии на

финансовое обеспечение выполнения муниципального задания муниципальным учреждением, рассчитанной с учетом нормативных затрат на оказание муниципальных услуг (выполнение работ) и нормативных затрат на содержание муниципального имущества

# г. Старый Оскол

# «11» января 2022 г.

Управление культуры администрации Старооскольского городского округа Белгородской области (далее - Учредитель) в лице начальника управления культуры И.К. Серянкиной, действующего на основании положения об управлении культуры администрации Старооскольского городского округа Белгородской области, утвержденного решением Совета депутатов Старооскольского городского округа от 29 ноября 2018 г. № 176 с одной стороны, и муниципальное бюджетное учреждение дополнительного образование «Детская школа искусств с. Федосеевка» (далее – Учреждение) в лице директора Н. М. Примаковой, действующей на основании Устава, с другой стороны, вместе именуемые Сторонами, заключили настоящее Соглашение о нижеследующем.

#### 1. Предмет Соглашения

Предметом настоящего Соглашения является определение порядка и условий предоставления субсидии из бюджета Старооскольского городского округа на финансовое обеспечение выполнения муниципального задания на оказание муниципальных услуг (выполнение работ) (далее - муниципальное задание).

# 2. Права и обязанности Сторон

2.1. Учредитель обязуется:

2.1.1. Определять размер субсидии на финансовое обеспечение выполнения муниципального задания (далее - Субсидия) на основании нормативных затрат на оказание муниципальных услуг, нормативных затрат, связанных с выполнением работ, с учетом затрат на содержание недвижимого имущества и особо ценного движимого имущества, закрепленного  $3a$ муниципальным учреждением Старооскольского городского округа или приобретенного им за счет средств, выделенных администрацией городского округа на приобретение такого имущества, в том числе земельных участков (за исключением имущества, сданного в аренду или переданного в безвозмездное пользование), затрат на уплату налогов, в качестве объекта налогообложения по которым признается имущество учреждения;

2.1.2. Предоставлять учреждению Субсидию в пределах бюджетных ассигнований, предусмотренных в бюджете Старооскольского городского округа на 2022 финансовый год и доведенных в установленном порядке до учреждения в размере: 25 285 005 (двадцать пять миллионов двести восемьдесят пять тысяч пять рублей)

(сумма указывается в цифровом выражении и прописью)

и в соответствии с графиком перечисления Субсидии, являющимся неотъемлемым приложением к настоящему Соглашению;

2.1.3. Не изменять утвержденный размер Субсидии без соответствующего изменения муниципального задания;

2.1.4. Рассматривать предложения Учреждения по вопросам, связанным с исполнением настоящего Соглашения, и сообщать о результатах их рассмотрения в срок не более 1 месяца со дня поступления указанных предложений.

администрации  $2.2.$ Орган Старооскольского городского округа, осуществляющий функции и полномочия учредителя, вправе:

2.2.1. Уточнять и дополнять Соглашение с учетом отраслевых особенностей, бюджетных ассигнований и лимитов бюджетных обязательств, доведенных ему в установленном порядке:

2.2.2. Изменять размер предоставляемой в соответствии с настоящим Соглашением Субсидии в случае изменения в муниципальном задании показателей. характеризующих качество и (или) объем оказываемых муниципальных услуг (выполняемых работ), если это не приведет к увеличению объему бюджетных ассигнований, предусмотренных ему в бюджете Старооскольского городского округа на оказание услуг;

2.2.3. Осуществлять контроль за целевым использованием бюджетных средств и выполнением муниципального задания.

2.3. Учреждение обязуется:

2.3.1. Осуществлять использование Субсидии целях оказания  $\overline{B}$ муниципальных услуг (выполнения работ) в соответствии с требованиями к качеству и (или) объему оказываемых муниципальных услуг (выполняемых работ), определенными в муниципальном задании;

 $2.3.2.$ Обеспечить представителей учредителя ЛЛЯ возможность контролировать процесс оказания услуг, а также в установленный срок выполнять их предписания по вопросам качества оказания услуг и выполнения муниципального задания;

2.3.3. Своевременно информировать учредителя об изменении условий оказания услуг (выполнения работ), которые могут повлиять на изменение размера Субсидии;

2.3.4. Представлять учредителю отчет о выполнении настоящего соглашения и иные документы, необходимые для контроля за расходованием бюджетных средств.

2.4. Учреждение вправе:

2.4.1. Расходовать Субсидию самостоятельно;

2.4.2. обращаться к учредителю с предложением об изменении размера Субсидии в связи с изменением в муниципальном задании показателей, характеризующих качество и (или) объем оказываемых муниципальных услуг (выполняемых работ).

# 3. Ответственность Сторон

В случае неисполнения или ненадлежащего исполнения обязательств, определенных настоящим Соглашением, Стороны несут ответственность в соответствии с законодательством Российской Федерации.

### 4. Срок действия Соглашения

Настоящее Соглашение вступает в силу с момента подписания обеими Сторонами и действует до «31 » декабря 2022 года.

### 5. Заключительные положения

5.1. Изменение настоящего Соглашения осуществляется по взаимному согласию Сторон в письменной форме в виде дополнений к настоящему Соглашению, которые являются его неотъемлемой частью.

B случае изменения у какой-либо из Сторон местонахождения, наименования, банковских реквизитов и прочего, она обязана в течение 10(десяти) дней письменно известить об этом другую сторону.

5.2. Расторжение настоящего Соглашения допускается по соглашению Сторон или по решению суда по основаниям, предусмотренным законодательством Российской Федерации.

5.3. Споры между Сторонами решаются путем переговоров или в судебном порядке в соответствии с законодательством Российской Федерации.

5.4. Настоящее Соглашение составлено в двух экземплярах, имеющих одинаковую юридическую силу, на истах каждое, по одному экземпляру для каждой Стороны.

# Учредитель

6. Платежные реквизиты Сторон

Учреждение

Управление культуры администрации Старооскольского городского округа

Место нахождение: Белгородская обл. г. Старый Оскол, пр-т Комсомольский, 67 Банковские реквизиты ИНН/КПП 3128010625/312801001 БИК 041403001  $p/c$  40204810000000000044 в ГРКЦ ГУ Банка России по Белгородской области г. Белгород л/с 03263012421

Начальник управления культуры администрации Старооскольского городского округа

Муниципальное бюджетное учреждение ДО «Детская школа искусств с. Федосеевка» Место нахождение: г. Старооскольский р-н, с. Федосеевка ул. Н. Лихачевой, 48

Банковские реквизиты ИНН/КПП 3128033092/312801001 БИК 041424000  $p/c$  40701810214243000001 в РКЦ г. Старый Оскол л/с 20266181484

Директор МБУ ДО «Детская школа искусств с. Федосеевка»

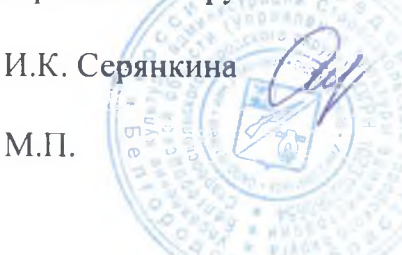

Н. М. Примакова М.П.

# Приложение

Соглашению  $\mathbf K$  $\overline{O}$ предоставлении субсидии на финансовое обеспечение выполнения муниципального задания учреждением, муниципальным рассчитанной с учетом нормативных на оказание муниципальных затрат (выполнение услуг работ)  $\mathbf{M}$ нормативных затрат на содержание муниципального имущества

# График перечисления Субсидии

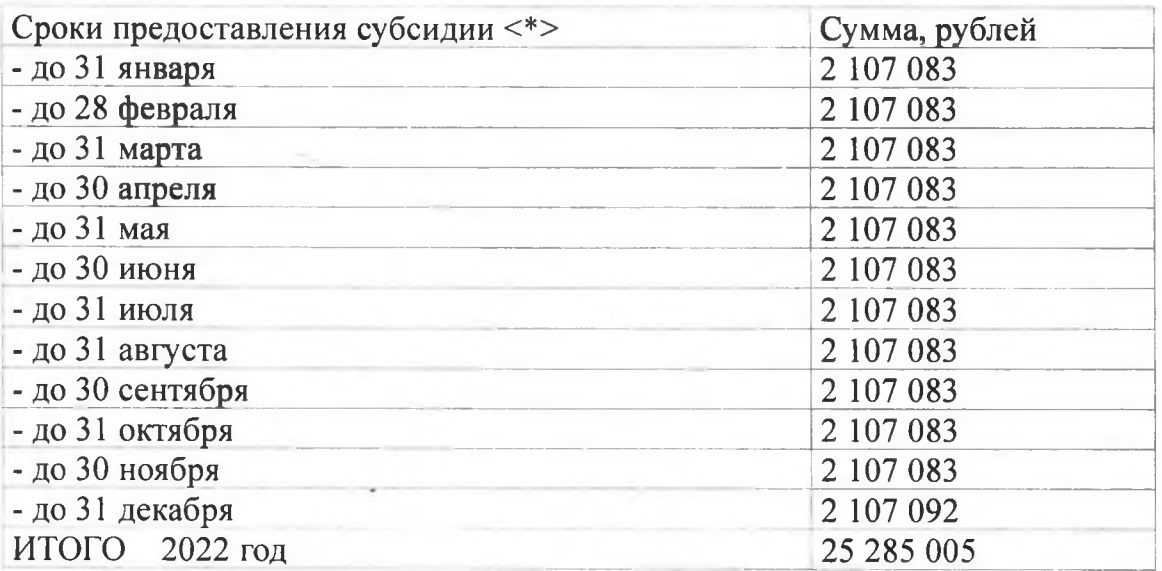

Учредитель Учреждение И.К. Серянкина Н. М. Примакова MIL  $M.\Pi.$